# **Beam Asymmetry Progress**

University of Regina KaonLT Experiment, Jefferson Lab Hall C

Alicia Postuma KaonLT/PionLT meeting June 8

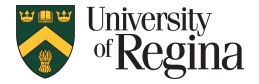

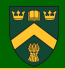

- Errors: beam polarization, missing mass, coin time
- Models: VR, VGL, PARTONS (GK)

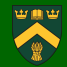

$$
A_{LU}^{sin\phi} = \sqrt{2\epsilon(\epsilon+1)} \sigma_{LT'}/\sigma_0
$$
 supported as an observable

- Calculated via Goloskokov-Kroll model (same used by S. Diehl et al. in recent BSA paper)
- L/T cross sections calculated by DVMPProcessGK06 can write code to make these an observable

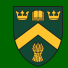

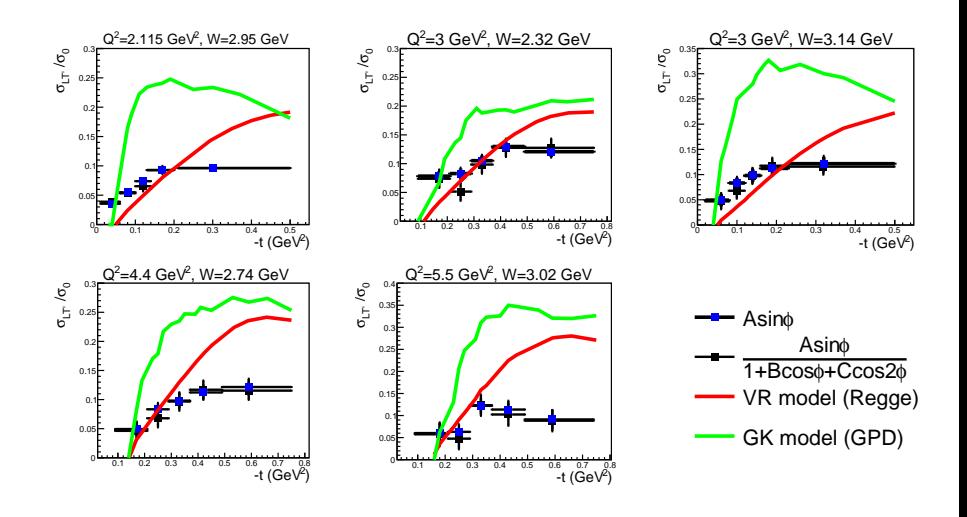

### **Comparison**

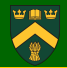

■ Diehl et al (SciPost Phys. Proc. 8, 066 (2022)) also found GK over-estimates magnitude of  $\sigma_{IT}/\sigma_0$ 

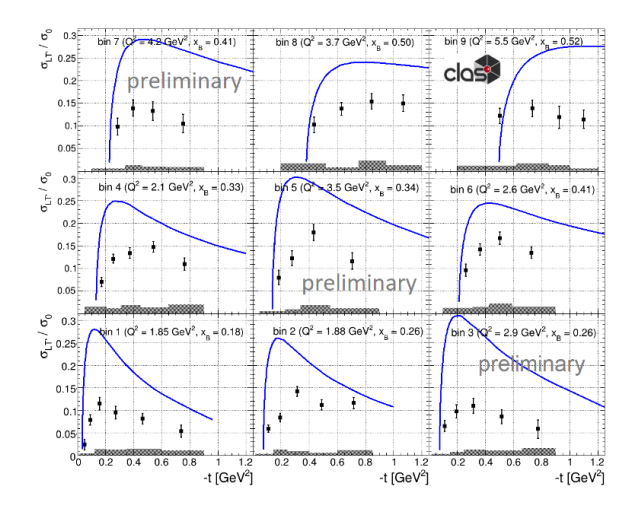

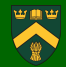

- In VR and GK models,  $\sigma_{LT'}/\sigma_0 \approx 10^{-1}$
- $\blacksquare$  VGL model has  $\sigma_{LT'}/\sigma_0 \approx 10^{-16}$
- $\blacksquare$  *σ*<sub>0</sub> ≈ 10<sup>-1</sup> as in VR and GK
- But  $\sigma_{\text{LT}}$  ≈ 10<sup>-17</sup>

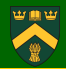

#### 3 Main Systematics:

- Beam polarization asking Steve Wood for uncertainty on his beam pol calculation
- Missing mass cut dependence
- Coin time cut dependence

## **Missing Mass Cut Dep**

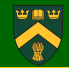

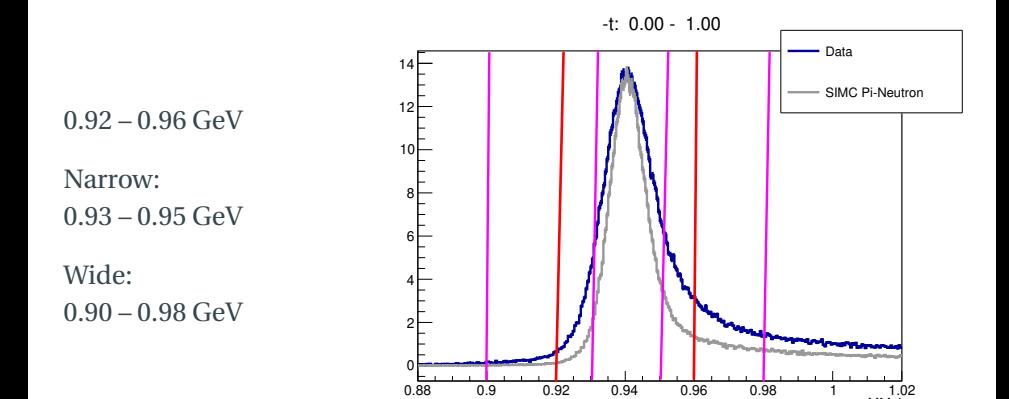

MMpi

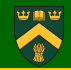

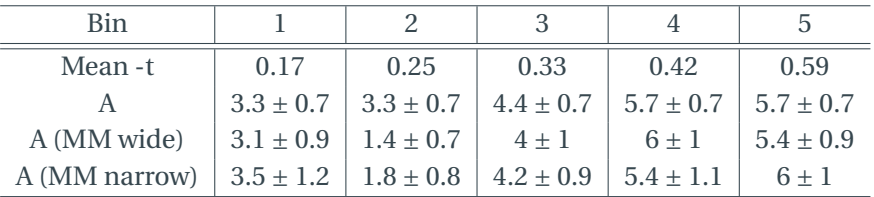

- How to quantify the error from these values?
- Assuming this should be done separately for A from full and approximated fits

$$
\delta(A)_{MM} = avg(|A - A'|, |A - A''|)
$$

## **Coin Time Cut Dep**

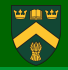

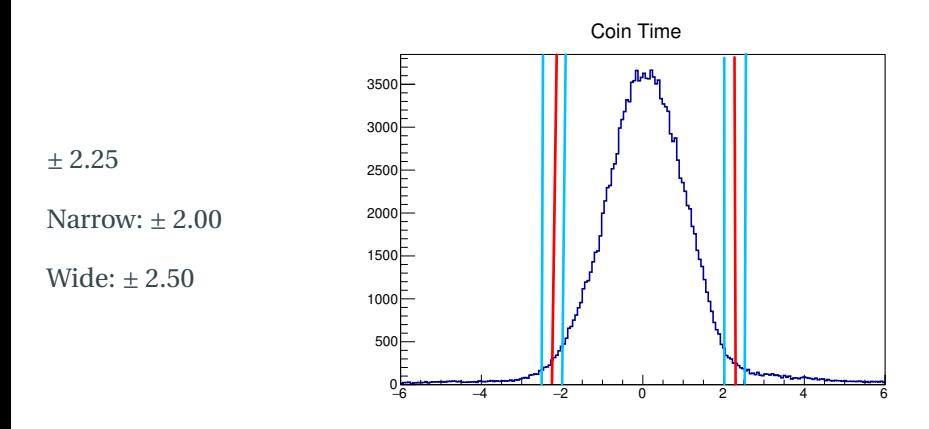

- Do I also adjust the width of the random windows?
- Or just change the normalization factor?